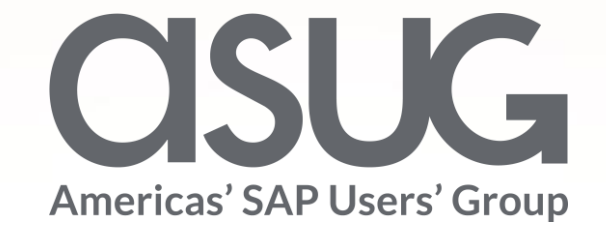

### Average Cost in Project Actual Environment with GPD and PACE Amanda Cummings / Angela Kang, General Atomics Session ID #8W5ZG578VX

May 7 – 9, 2019

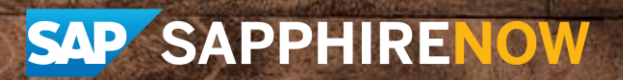

### About the Speakers

#### **Amanda Cummings**

- Center of Excellence, General Atomics
- Lockheed Martin Aero, Cricket Communications and General Atomics

### **Angela Kang**

- ITS, General Atomics
- SAP Finance and Controlling & Aerospace and Defense
- Samsung Electronics, Goodrich Corp, United Technologies and General Atomics

# Key Outcomes/Objectives

- 1. Understand GA's requirement for Average Part cost
- 2. Explain foundational framework of the calculation by leveraging PACE (Product Actual Costing and Estimating)
- 3. Explain configuration rationale for average cost calculation solution.

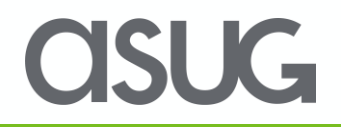

### Agenda

- Business need for Average Part Cost
- Scope of Calculation
- Configuration
- Calculation Selection
- New Reports
- Future Enhancement Opportunities

### Background

- GPD (Grouping, Pegging, Distribution) is an Aerospace & Defense solution - Strategy for collecting actual direct costs where assignment of stock and orders is to a Group **WBS**
- GPD keeps track of the incremental cost of each replenishment element (Prod. Order & Purch. Order) and the actual rolled up cost is supplied by Dassian PACE cost rollup functionality
- An averaged cost per material is often required to report in various circumstances

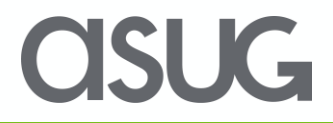

# Background

- Property System Inductions (Acquisition Cost)
- Contractual Reporting Requirement
- MRP related PRs
- Manufacturing ETC
- Valuation Declaration (Common Carrier Freight & Import/Export)
- Threshold for serialization determination (\$5K UID)
- Threshold for scrap disposition procedure (QN required)

# Scope of Calculation

#### **Included**

- GPD relevant parts
- Completed Replenishments
- Can include items scrapped from stock
- True Subcontracting POs
- Provide components to vendor to build assembly

#### **Excluded**

- Plant Stock
- Reads current material master, items previously GPD are excluded
- WIP Replenishments
- Rework Orders
- Zero Cost Replenishments
- Return to Vendor POs

# **Configuration**

- Pre-requisite: PACE (**P**roduct **A**ctual **C**osting and **E**stimating) installed
- BADis available for company specific customization
- $\sim$  Configuration
	- · C /DSN/GPD MACCFG General Settings
	- © /DSN/GPD\_MACRWT Rework Order Type
	- · @ /DSN/GPD MACEPO Exclude PACE Object Types
	- · @ /DSN/GPD\_MACEOT Exclude Production Order Types
	- · @ /DSN/GPD\_MACERP Exclude Replenishment
	- · @ /DSN/GPD MACESS Exclude System Statuses
	- · @ /DSN/GPD\_MACEUS Exclude User Statuses
	- · C /DSN/GPD MACEMAT Exclude Materials
	- · @ /DSN/GPD\_MACISS Include System Statuses
	- · @ /DSN/GPD\_MACIUS Include User Statuses
- $\vee$  **Process** 
	- · Calculate MAC / DSN/GPD\_MACCALC Calculate MAC
	- · @ /DSN/GPD\_MACUPD Update MAC from Date
	- @ /DSN/GPD\_MACUPDFL Update MAC from Log
	- · © /DSN/GPD\_MACMLH Maintain Log Header
- $\vee$  **Neports** 
	- · @ /DSN/GPD\_MACDISP Dispaly MAC Value
	- © /DSN/GPD\_MACCHGH Display MAC Change History
	- B /DSN/GPD\_MACDISPL Display MAC Log

GA utilizes a BADi to differentiate Subcontract / Return to Vendor from data selection

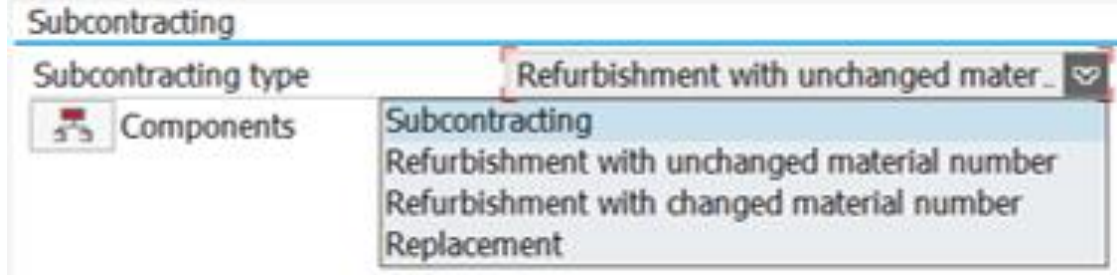

# Configuration examples

#### Include by System Status "DLV"

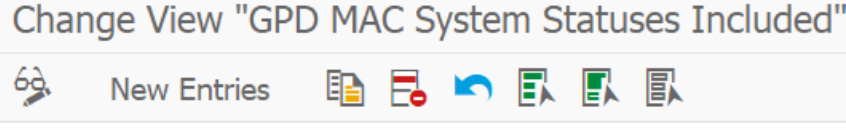

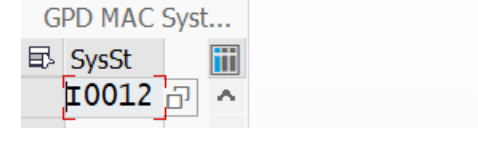

#### Exclude by System Status (PCNF)

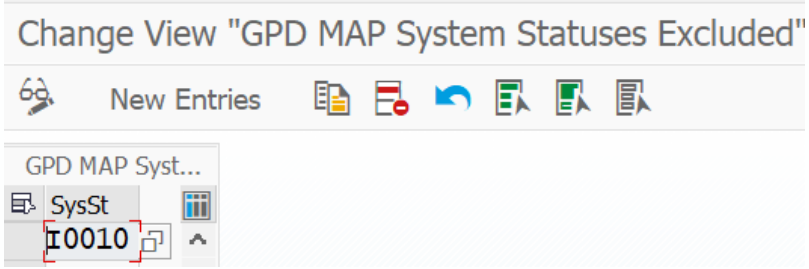

#### Exclude by Production Order Type : Rework / Gain w/o prior loss

Change View "GPD MAP Exclusion of Production Order Types"

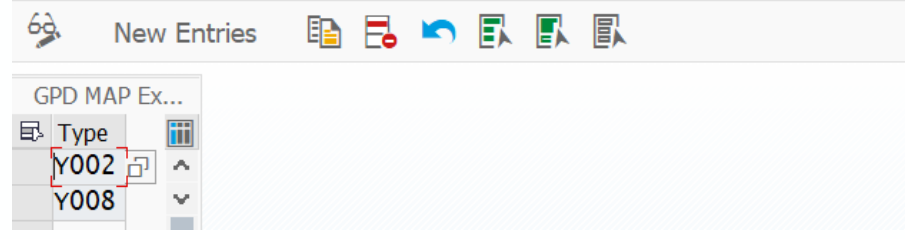

#### Exclude by Materials

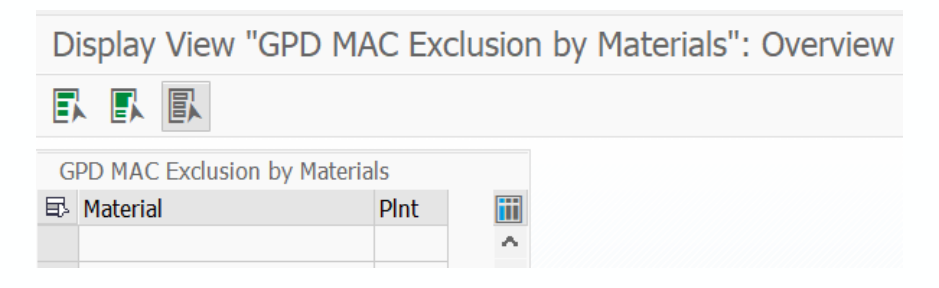

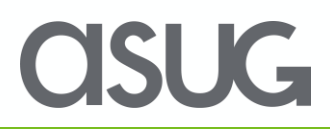

### Calculation Selection

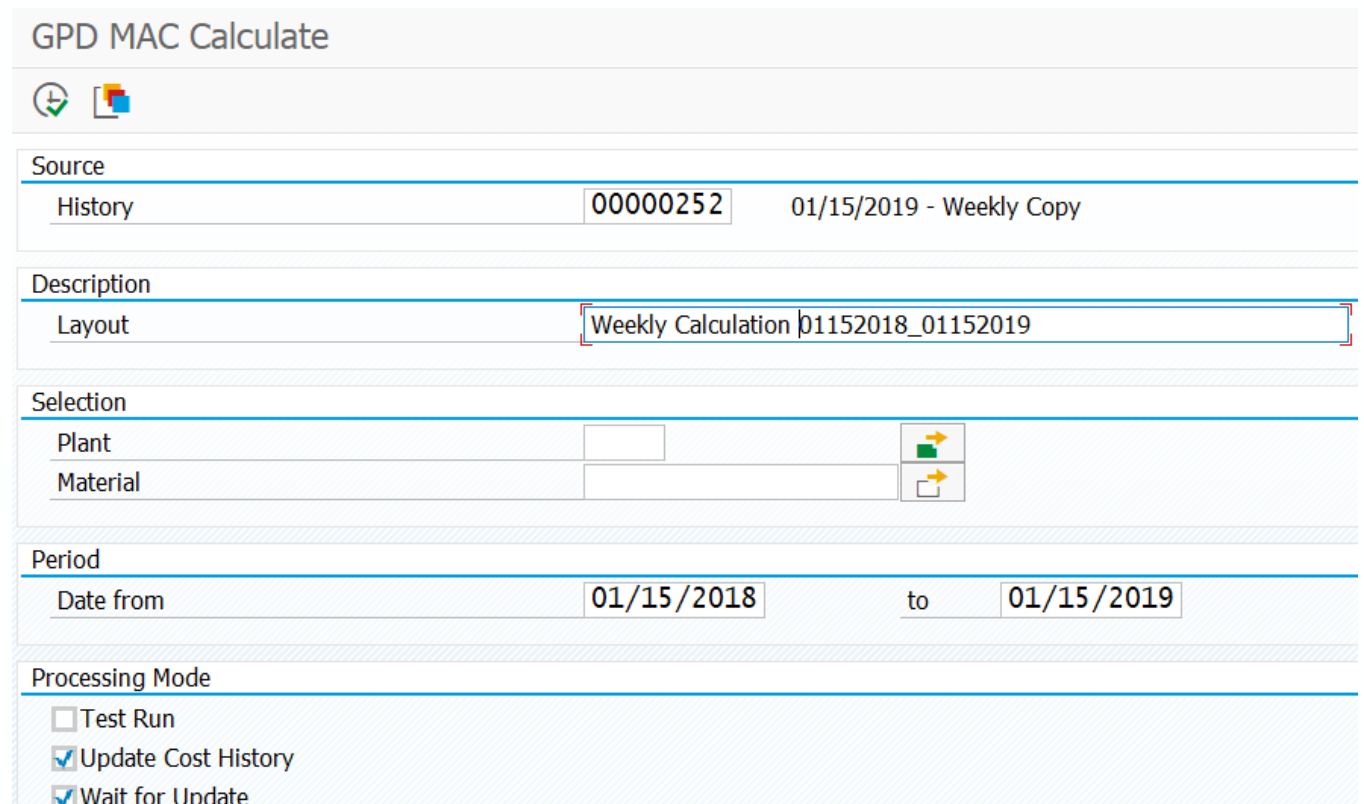

- The history source is from PACE
- Calculation frequency can be same as PACE snapshot or Monthly/Yearly
- Date range can be used to limit which replenishments are in the calculation

JC-

### Material Master MAP update

#### GPD MAC Update from Date

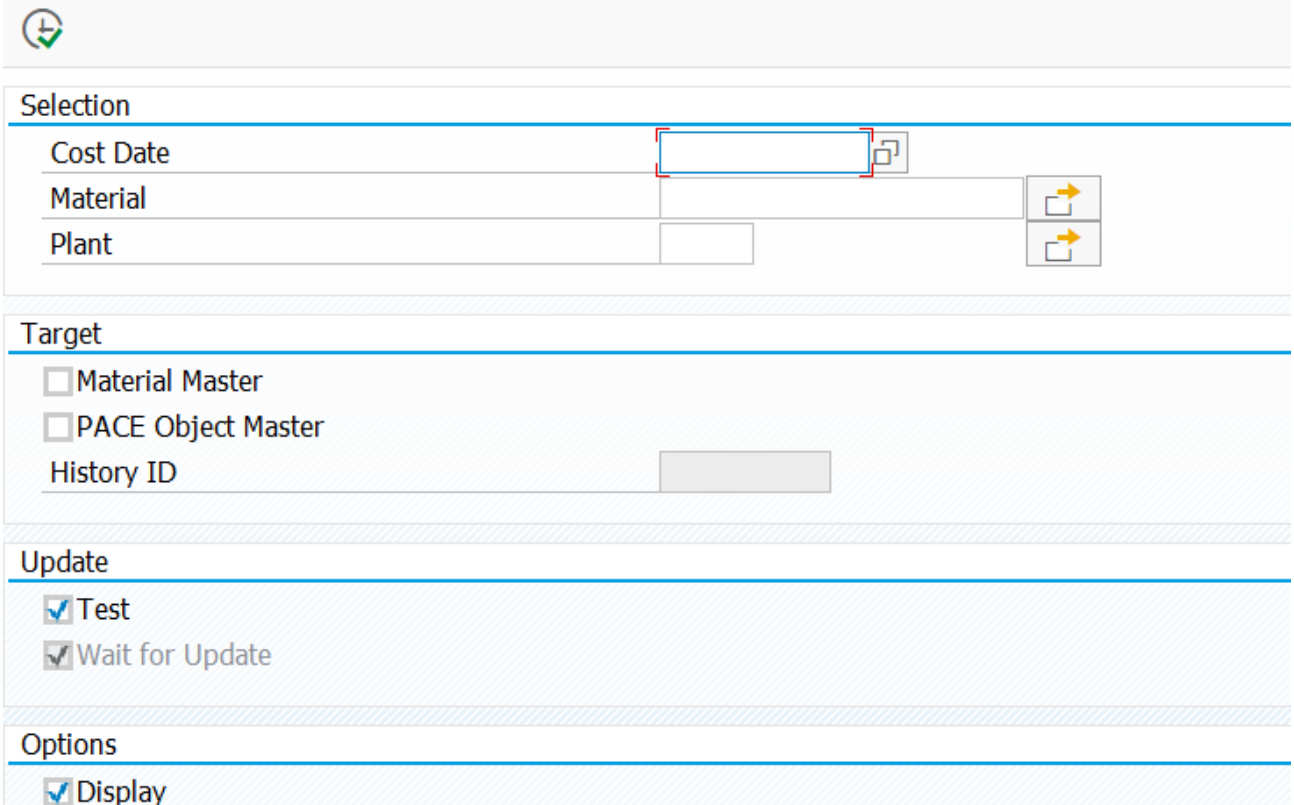

- Optional MAP update from the calculation
- BADi available to update a custom field in MM

 $\mathbf{K}$ 

### Reports Overview

#### **Display Average of Actual**

- Run by Material and As of Date
- Provides dollar and hour average by material and plant

#### **Display Change History of the Calculation**

- Run by Material
- Provides history of dollar and hour average by material and plant

#### **Display Calculation Log**

- Shows the details of the average calculation for a particular PACE history ID or MAC Log ID
- Incremental material dollars, labor dollars, and labor hours
- Rolled up material dollars, labor dollars, and labor hours
- Cost Quantity
- Whether the value for that plant was calculated, copied from another plant, carried forward from previous calculation, or not processed (no relevant data)

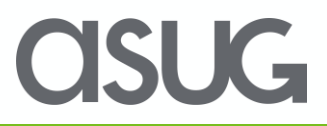

### Reports - Display Average of Actual log

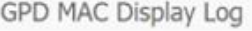

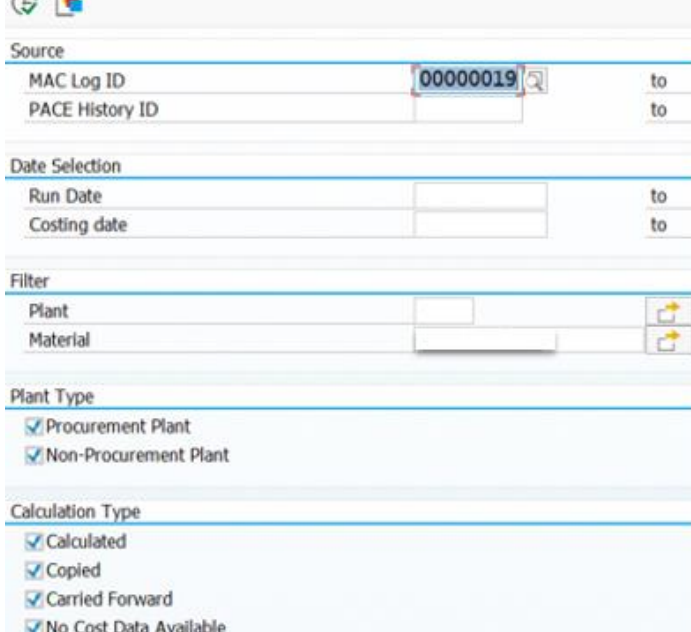

- Run date from the calculation processing date
- Costing date from the PACE snapshot
- Calculation type
	- ❑ Calculated: main plant with cost activity
	- ❑ Copied: value copied from calculated plant
	- ❑ Carried Forward: no change, value copied from previous MAC ID log
	- ❑ No Cost Data Available: no activity, no value copied, calculated, or carried forward

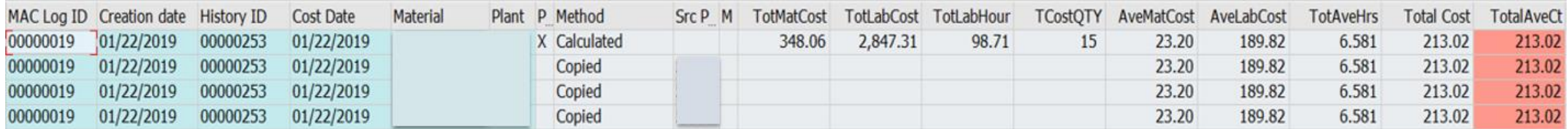

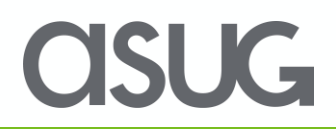

### More Reports

Display Average of Actual

#### GPD MAC Display Moving Average Cost

**取下上 再 强 强** 옍 14. E 1 Ġ. ΥP Σ 圃x

#### Selection Date 04/09/2019

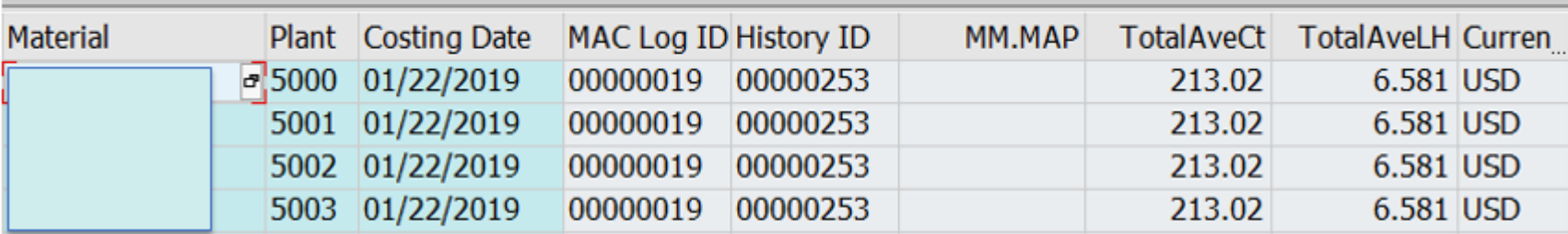

OSUG

#### Change History of the Calculation

GPD MAC Display Change History

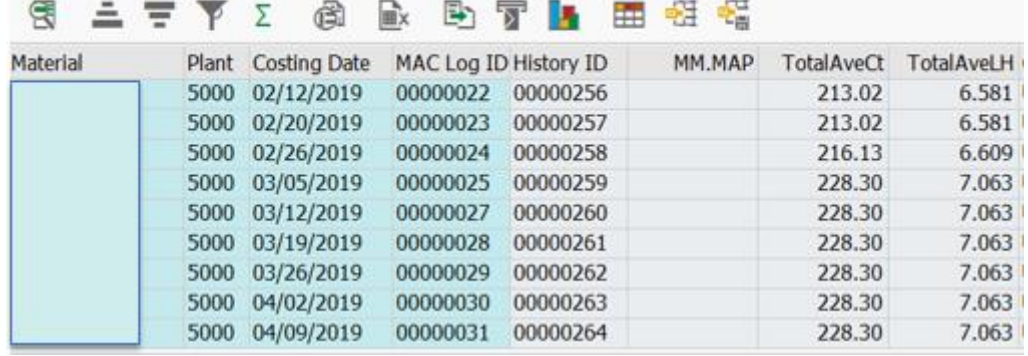

### Future Enhancement Opportunities

- Currently only base (M&L) cost included, O/H can be added to have a full part cost
- Have capability to segregate averages by Production vs. Sustainment
- Make vs. Buy same part

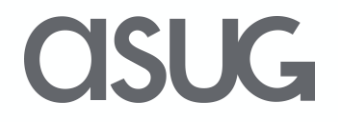

### Take the Session Survey.

We want to hear from you! Be sure to complete the session evaluation on the SAPPHIRE NOW and ASUG Annual Conference mobile app.

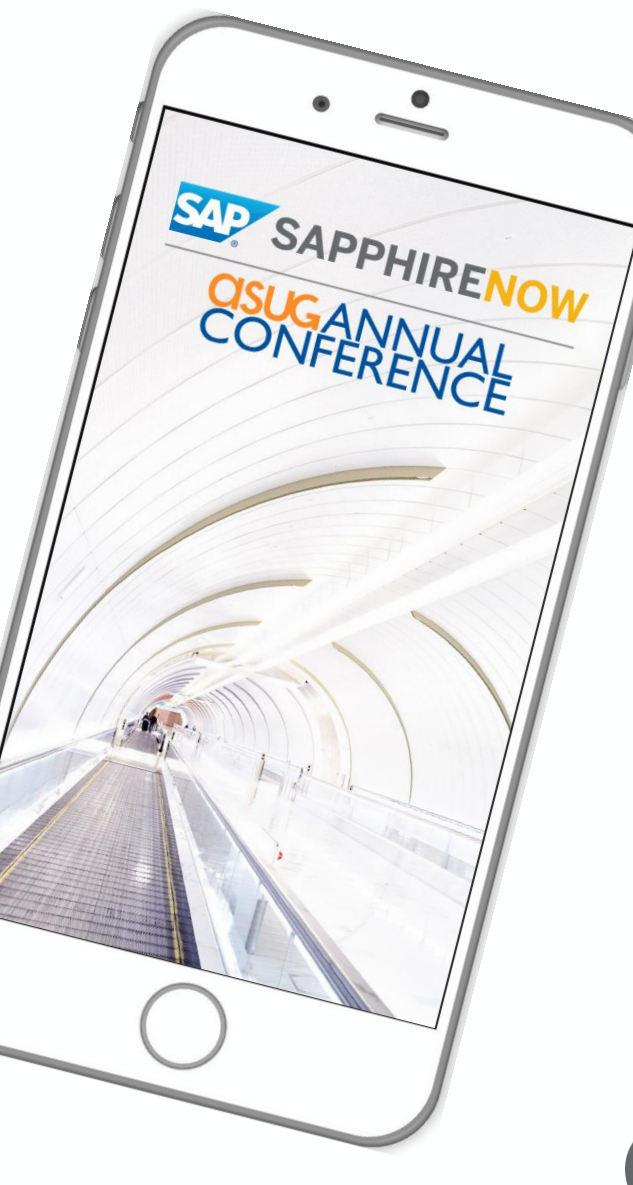

**SUG** 

# Presentation Materials

Access the slides from 2019 ASUG Annual Conference here: <http://info.asug.com/2019-ac-slides>

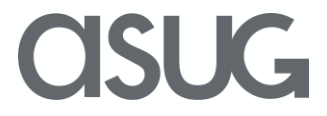

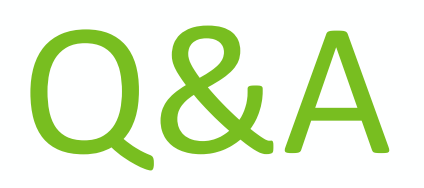

#### For questions after this session, contact us at [email] and [email].

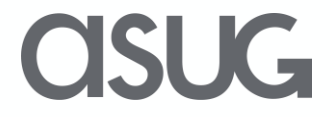

# Let's Be Social.

Stay connected. Share your SAP experiences anytime, anywhere. Join the ASUG conversation on social media: **@ASUG365 #ASUG**

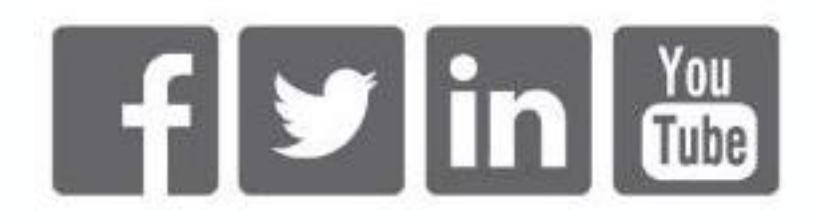

 $\mathbf{K}$